V(3rd Sm.)-Physics-H/SEC-A-1/CBCS

# 2021

## PHYSICS — HONOURS

### Paper : SEC-A-1

### [Syllabus : 2019-2020]

#### (Scientific Writing)

#### Full Marks : 20

The figures in the margin indicate full marks.

Candidates are required to give their answers in their own words as far as practicable.

Answer *any ten* questions.  $2 \times 10$ 

**1.** What will be the LaTeX command to write :  $e^{x^2}$  in math mode?

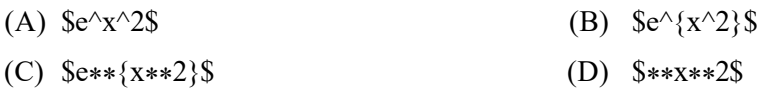

2. To write the following integral in math mode

$$
\int_{0}^{\pi} \sin \theta \ d\theta
$$

which of the following LaTeX command is required?

- (A)  $\displaystyle\sum_{0\leq\pi \sin \theta, d\theta$
- (B)  $\displaystyle$  \displaystyle {\int\limits  $0^\prime \sin \theta\, d\theta$  \\$
- (C)  $\displaystyle$  (C)  $\displaystyle$  (displaystyle\int  $0^\prime \sin \theta\,$ , d\theta\$
- (D)  $\displaystyle$  (D)  $\displaystyle$   $\int_0^\pi\ \sin \theta\, d\theta$
- 3. The quantity  $\cos^{-1}(\theta)$  is written in LaTex as
	- (A)  $\arccos(\theta)$  (B)  $\cos^{\{-1\}}(\theta)$
	- (C)  $\arccos{\theta}\$  (D)  $\cos inv{\theta}\$
- 4. What will be the LaTex command to write :

$$
\frac{\partial^2 f}{\partial x \partial y}
$$

- (A)  $\frac{\del^2f}{\del x*\del y}\$  (B)  $\frac{\partial^2f}{\partial x\partial y}\$ 
	-
- (C)  $\frac{\delta^2f}{\delta x\delta y}\$  (D)  $\frac{\D^2}{\D x\D y}\$

Please Turn Over

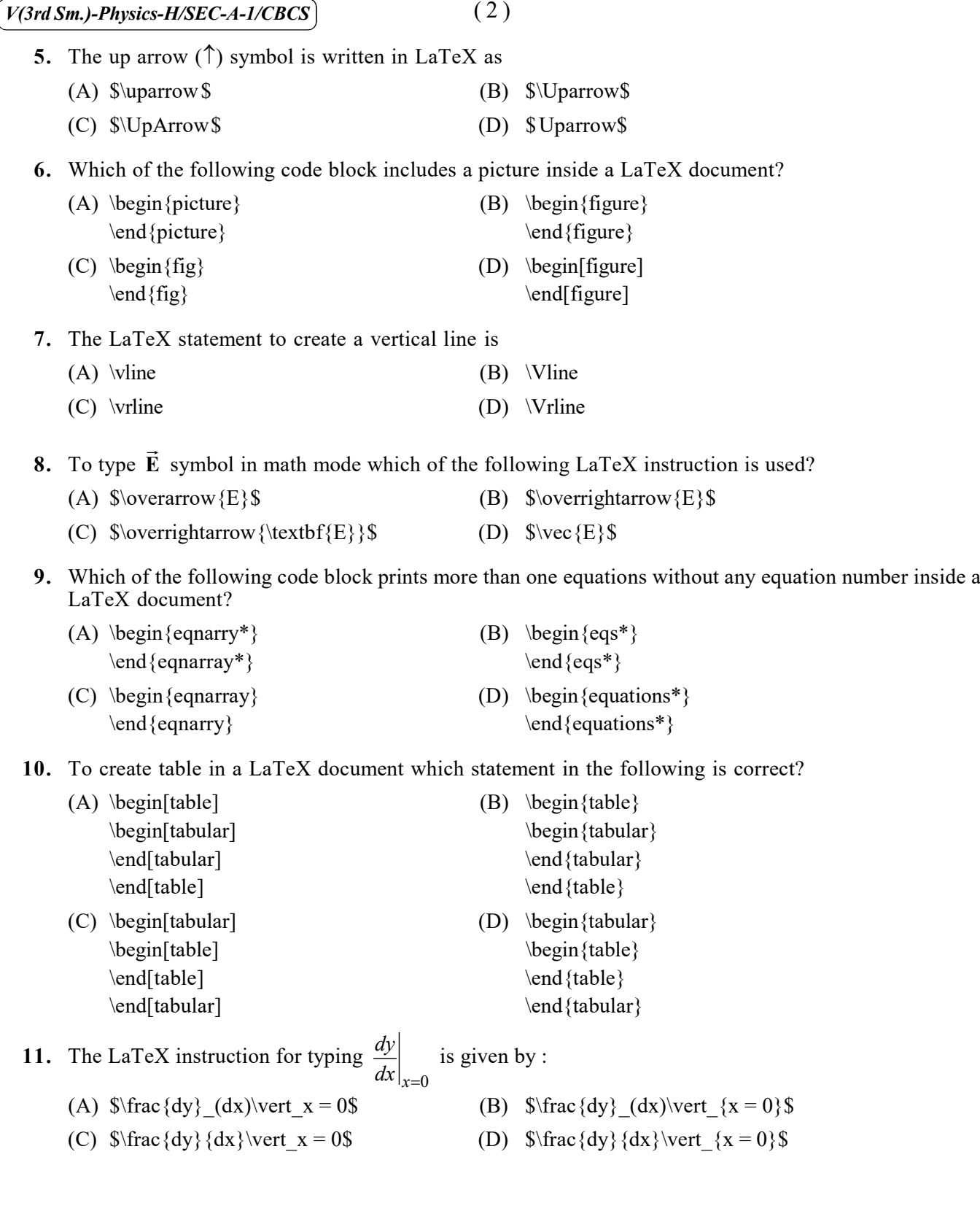

12. The matrix a b  $\begin{pmatrix} a & b \\ c & d \end{pmatrix}$  is written in LaTeX as : (A) \begin{pmatrix} (B) \begin{matrix} a & b \\ a & b \\ c & d c & d  $\end{frac}$  \end {pmatrix} (C) \begin{vmatrix} (D) \begin{bmatrix}  $a \& b \wedge$   $a \& b \wedge$ c & d c & d  $\end{math}$  \end {vmatrix}

# [Syllabus : 2018-2019] (Basics of Programming and Scientific Word Processing) Full Marks : 80

Answer *question nos.* 1 and 2 and *any four* questions from the rest.

#### 1. Answer *any ten* questions :  $2 \times 10$

(a) Write the FORTRAN/C expressions for the following : 2 3  $4y^2 + x^b c$ x  $y^2 + x$ .

- (b) Let *j* be an integer equal to 13. Find the value of  $(j / 2 * 2 j)$ .
- (c) Find the output of the following program written in C :

```
int main ()
 {
      int i = 5, j = 3;
      i = 10* i * (i-1) / j;printf("i=\frac{2}{4}d\pi", i);
      return 0;
 }
```
#### Or,

Find the output of the following program written in FORTRAN :

```
i = 5i = 3i = 10* i * (i-1)/jwrite(*,10)i
```
Please Turn Over

10 format(i5) stop end

(d) Write the following statement in FORTRAN/C :

if  $p > q$  then print " $p - q$  is +ve", otherwise print " $p - q$  is -ve".

- (e) What is the command to plot the functions  $y = 5x^2$  and  $y = x$  in the same graph using GNUPLOT with dashed and solid lines respectively?
- (f) Write the command to plot a circle of radius 2 unit using polar plot in GNUPLOT.
- (g) Suppose  $a = 2.0$  and  $b = 3.0$ . Write the code in FORTRAN/C to swap the values of the variables.
- (h) Which code block is used to write more than one equation in LaTeX? Give one example.
- (i) Write the GNUPLOT script to plot the following mathematical function

$$
f(x)=x, x\leq 0
$$

$$
=-x,\,x\geq 0
$$

within the range  $-2 \le x \le 2$ .

(j) Write the code in LATEX to write the following :

$$
\int_{0}^{2\pi}e^{-i\theta}d\theta
$$

- (k) Write the code in LATEX to write the world UNIVERSITY in bold font.
- (l) Write the command in LATEX to write

$$
\lim_{x\to\infty}\exp(-x)
$$

- 2. Answer *any four* of the following questions :  $5 \times 4$ 
	- (a) Write a program in C/FORTRAN to read the three components of any two vectors  $(x_1, x_2, x_3)$  and  $(y_1, y_2, y_3)$  and to check whether  $(x_1y_1 + x_2y_2 + x_3y_3) = 0$  or not. Also write the Algorithm/Flowchart for the program.
	- (b) Write an algorithm / flowchart to read a 2×2 matrix,  $A = \begin{pmatrix} 1 & 2 \\ 2 & 1 \end{pmatrix}$ 3 4  $A = \begin{pmatrix} 1 & 2 \\ 3 & 4 \end{pmatrix}$  and to compute  $A^2$ .
	- (c) Write an algorithm / Flowchart of a program to read any number x, and to check whether it is a prime number or not.
	- (d) The *i*th Fibonacci number,  $F_i$ , is obtained from the relation

$$
F_i = F_{i-1} + F_{i-2}
$$

The first two Fibonacci numbers are, by definition, 1, that is,  $F_1 = F_2 = 1$ . Write a program in C/FORTRAN to determine the 7th Fibonacci number.

(e) Write the Latex code to type the following equations

(i) 
$$
C_P - C_V = \frac{VT \beta^2}{KT}
$$
  
\n(ii) 
$$
\frac{dP}{dT} = \frac{L}{T(V_f - V_i)}
$$

- (f) Define the function  $f(x) = x^2 + 3$  and write command to plot it for  $x = -3$  to +3 using GNUPLOT. Show the X-axis and Y-axis on the graph. Lebel the X-axis as 'x' and Y-axis as ' $f(x)$ '.
- 3. (a) Write a code in FORTRAN/C to arrange the following numbers in ascending order

 $2, -3, 3, 9, 4, 8$ 

(b) Write a program to compute the sum of the following series :

$$
S = a + ar + ar2 + ar3 + ar4 + ... + arn
$$
  
where  $a = 5, r = 0.5$  and  $n = 10$ .

- 4. Write a code in FORTRAN/C to calculate the sum of every third integer, staring from  $i = 1$ , that is  $(1 + 4 + 7 + ...)$  for all values of *i* that are less than 100. Also write the Algorithm/Flowchart of the program. 5+5
- 5. (a) Give the output of the following code :

```
int main ()
{
   int i=1, j=0;
   while (1 < = 5){
     j = j + 2*1;++i;}
   printf("%d\n",j);
   return 0;
}
```
#### Or,

Write the output of the following code :

```
i = 1j = 0do while(i.le.5)
j = j + 2 * ii = i + 1enddo
```
Please Turn Over

 $write(*, *)$ stop end

(b) Write a code in FORTRAN/C to calculate the sum

$$
x - \frac{x^3}{3!} + \frac{x^5}{5!} - \dots
$$
 upto 10 terms  
for any x. 5+5

6. Write the LaTex source code to create the following table : 10

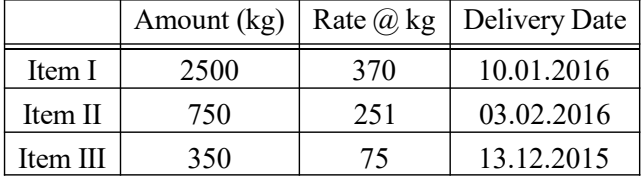

7. Write the LATEX source code to type the following equations  $/$  statements :  $2 \times 5$ 

(a) 
$$
x = \left(\frac{a \ln b}{c^2}\right)^4
$$

(b) 
$$
m = \frac{m_0}{\sqrt{1 - v^2/c^2}}
$$

$$
(c) \quad I = \oint d\vec{r}
$$

(d)  $\cos^2 \alpha + \cos^2 \beta + \cos^2 \gamma = 1$ 

(e) 
$$
x = \frac{-b \pm \sqrt{b^2 - 4ac}}{2a}, a \neq 0
$$

8. (a) Write code in LATEX to type the following equation :

$$
\begin{pmatrix} a & b \\ c & d \end{pmatrix} = \begin{pmatrix} \cos \theta_1 & \sin \theta_1 \\ -\sin \theta_1 & \cos \theta_1 \end{pmatrix} \begin{pmatrix} \cos \theta & \sin \theta \\ -\sin \theta & \cos \theta \end{pmatrix}
$$

(b) Write a LaTeX statement to insert an image in a document with centering. 7+3